( 1 ) *PB(Ed)-3rd Sm.-Computer Applications-CC-302*

## 2020

### COMPUTER APPLICATIONS IN PHYSICAL EDUCATION AND SPORTS SCIENCE

#### Paper : CC-302

#### Full Marks : 70

*The figures in the margin indicate full marks. Candidates are required to give their answers in their own words as far as practicable.*

Answer *all* questions.

1. What do you mean by Input Unit of a computer? State the merits and demerits of computer use. 5+5+5

#### *Or,*

What do you mean by ICT? Discuss the need and importance of ICT. What are the differences between primary storage unit and secondary storage unit? 4+5+6

- 2. Answer the following questions :  $3\times 5$ 
	- (a) Discuss the importance of MS Word.
	- (b) What are the steps to create a word document in MS Word?
	- (c) How do you draw a table in MS Word?
	- (d) Write the steps to save a Word Document.
	- (e) How to open a word document?

#### *Or,*

Discuss the procedure of following formatting and editing features of MS Word : 3×5

- (a) Page Number
- (b) Hyperlink
- (c) Header and footer
- (d) Printing
- (e) Paragraph Alignment.
- 3. Answer the following questions :
	- (a) Discuss the facilities available in MS Excel.
	- (b) Write the procedure to create a spread sheet in MS Excel.

Please Turn Over

# *PB(Ed)-3rd Sm.-Computer Applications-CC-302* ( 2 )

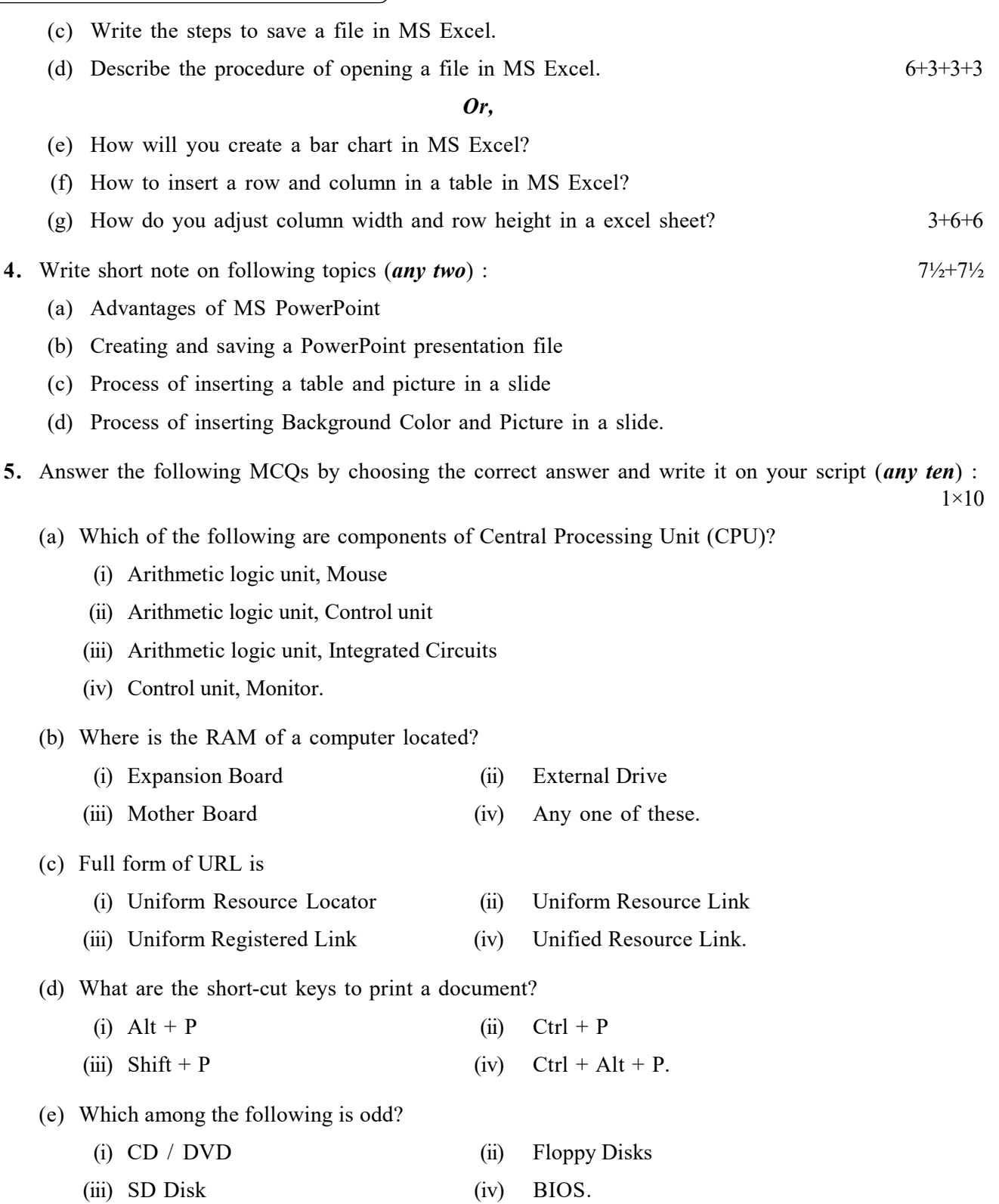

( 3 ) *PB(Ed)-3rd Sm.-Computer Applications-CC-302* (f) Which among the following is secondary storage device? (i) Hard Disk (ii) RAM (iii) Monitor (iv) Key-board. (g) 1 Mega Byte is equal to (i) 1024 Bytes (ii) 1024 Kilo Bytes (iii) 1024 Giga Bits (iv) 1024 Bits. (h) What is the meaning of OMR? (i) Optical Mark Reader (ii) Optical Message Reader (iii) Optical Message Render (iv) Optical Mark Recognition. (i) CD-ROM is a kind of (i) Optical disk (ii) Magnetic disk (iii) Magneto-Optical disk (iv) None of these. (j) Which among the following is not an input device? (i) Mouse (ii) Scanner (iii) Keyboard (iv) Printer. (k) Which of the following is/are a type of ROM? (i) PROM (ii) EPROM (iii) EEPROM (iv) All of these. (l) What is the full form of USB? (i) Unidirectional Serial Bus (ii) Universal Serial Bus (iii) Unidirectional Standard Bus (iv) Universal Standard Bus.